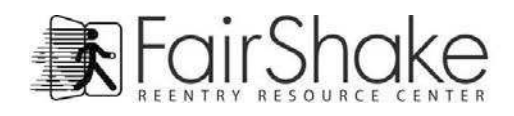

## Mini Computer Guide

Keyboard Shortcuts - Usually the same on all computers... Macs have slight differences

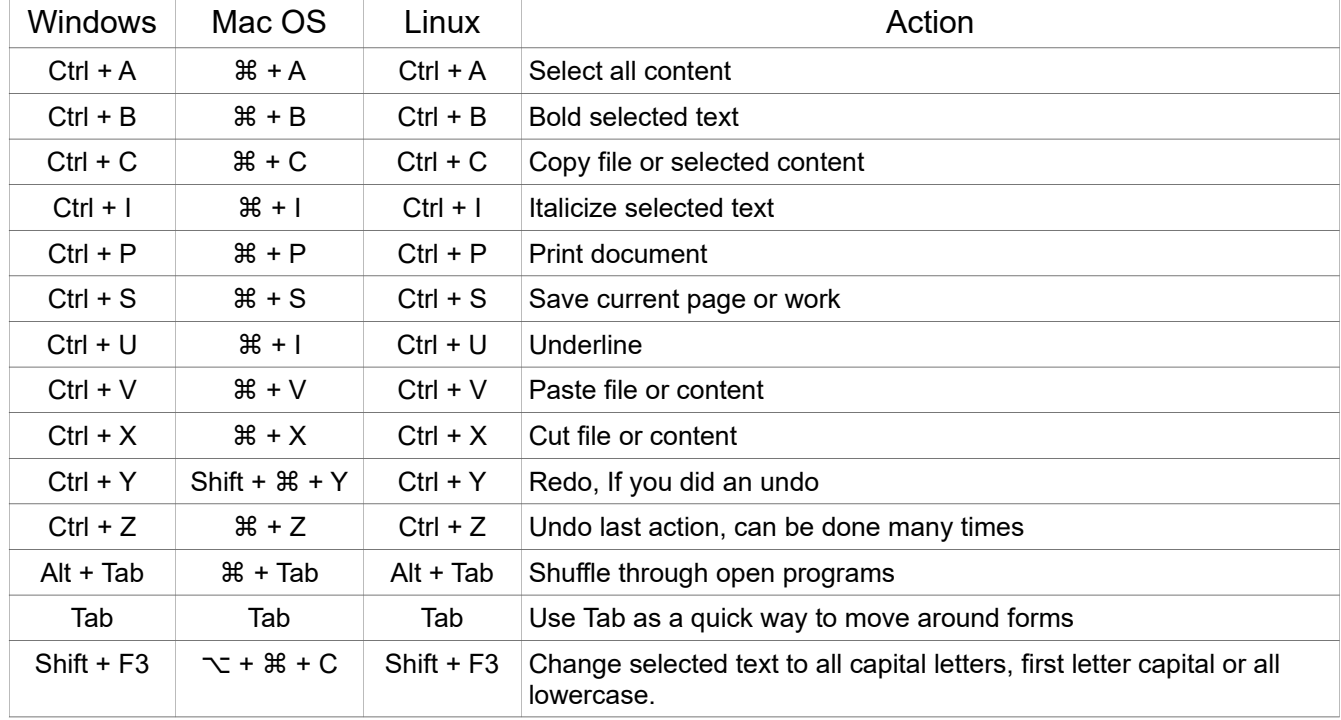

## Email Warnings

1. Beware of SCAMS. Advice on Scams: Scambusters http://www.scambusters.com/ gives information about how to avoid becoming a victim of identity theft, or of frauds such as pyramid selling, or money laundering scams. The Office of Fair Trading describes SCAMS as:

Scheming Crafty Aggressive Malicious

Their advice is that "If it looks too good to be true it probably is!"

- 1. Nigerian "419" email fraud: These are emails from Africa offering to share huge sums of money with you if you let them use your bank to help them get their money out of the country. They ask for your bank account details and an administration fee. But it's a scam. If you comply and pay a small administration fee, then there'll be some complication and more money will be requested - again and again. The big money for you will never materialize. At worst you might get an invite to Africa where being held for ransom is a further threat.
- 2. Lotteries and Prize Draws: You may get emails saying you are a winner in an overseas lottery or prize draw and asking for your bank account details so that the cash can be transferred. You may also be asked to send money in order to claim your prize. These are scams.
- 3. Phishing: Many Internet fraudsters use a technique called "phishing" sending out hoax emails, which look like they have come from your Bank or other online account such as Ebay Paypal. These often say that there has been a problem with unauthorized access to your account, or that you need to reconfirm your details for security reasons. Links in the email would take you to a page that could look like it belongs to your bank, where you will be asked to enter your passwords and personal information. If you followed these instructions and entered your details you would be enabling the fraudsters to access your accounts. It might be safer to use a search engine to find the web site of your bank than a link in an unverifiable email.

For more Fair Shake computer guides, tutorials and short-cuts visit our New To Computers page at:

www.fairshake.net/new-to-computers

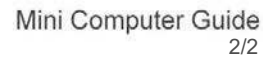

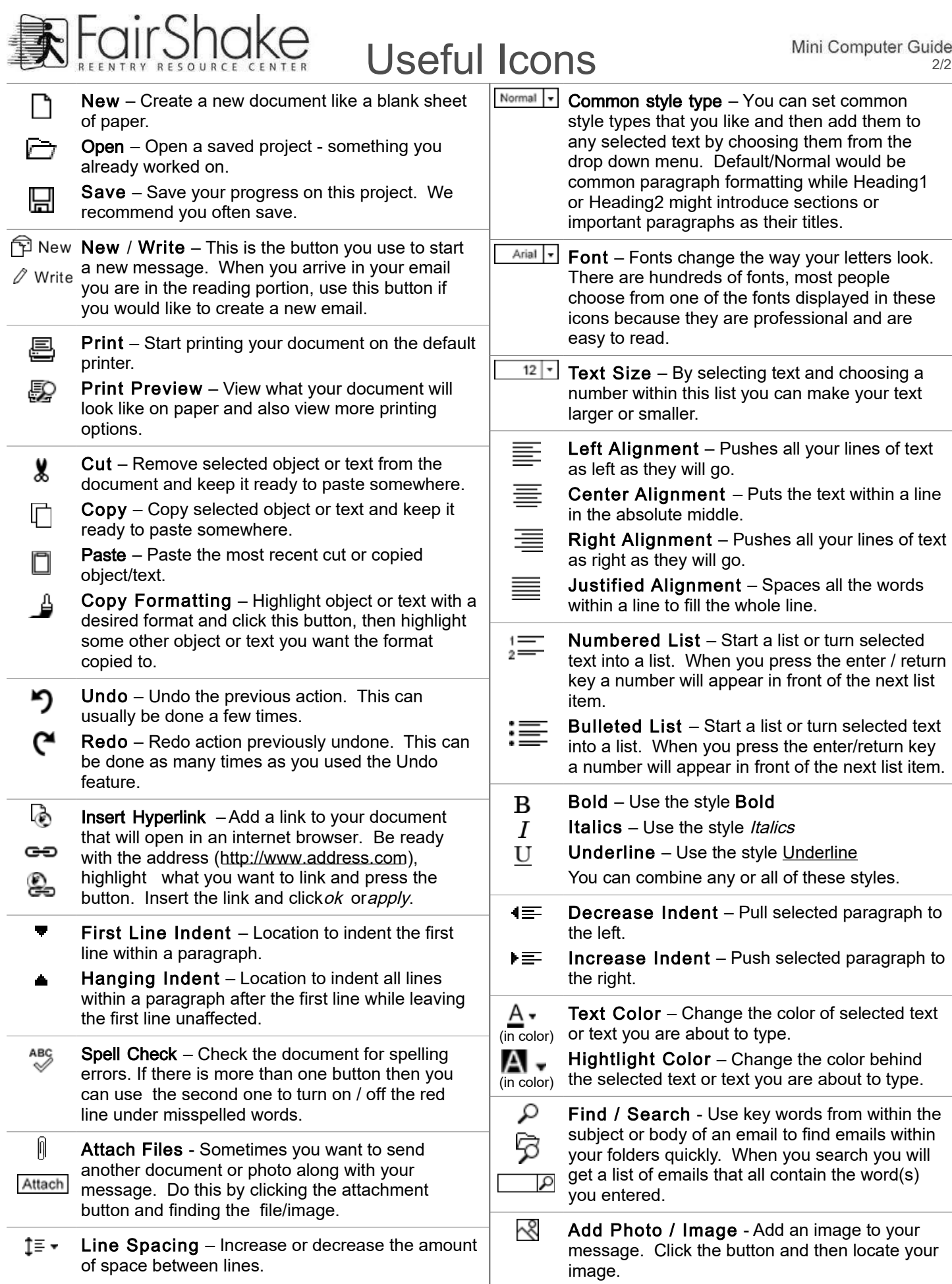